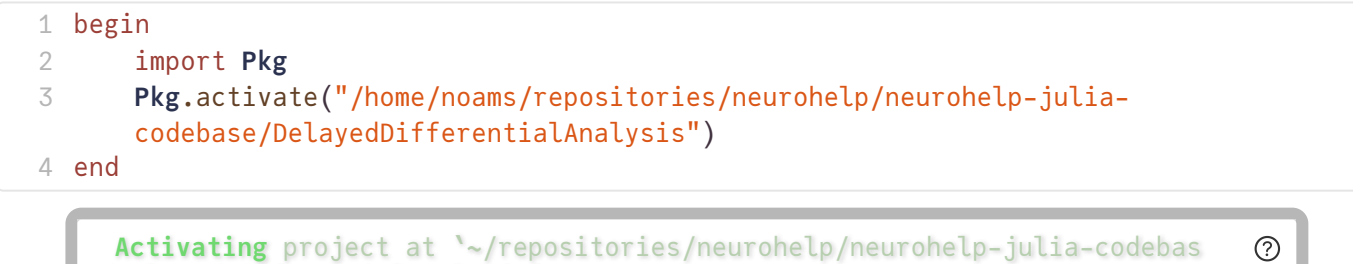

<span id="page-0-0"></span>TaskLocalRNG()

e/DelayedDifferentialAnalysis`

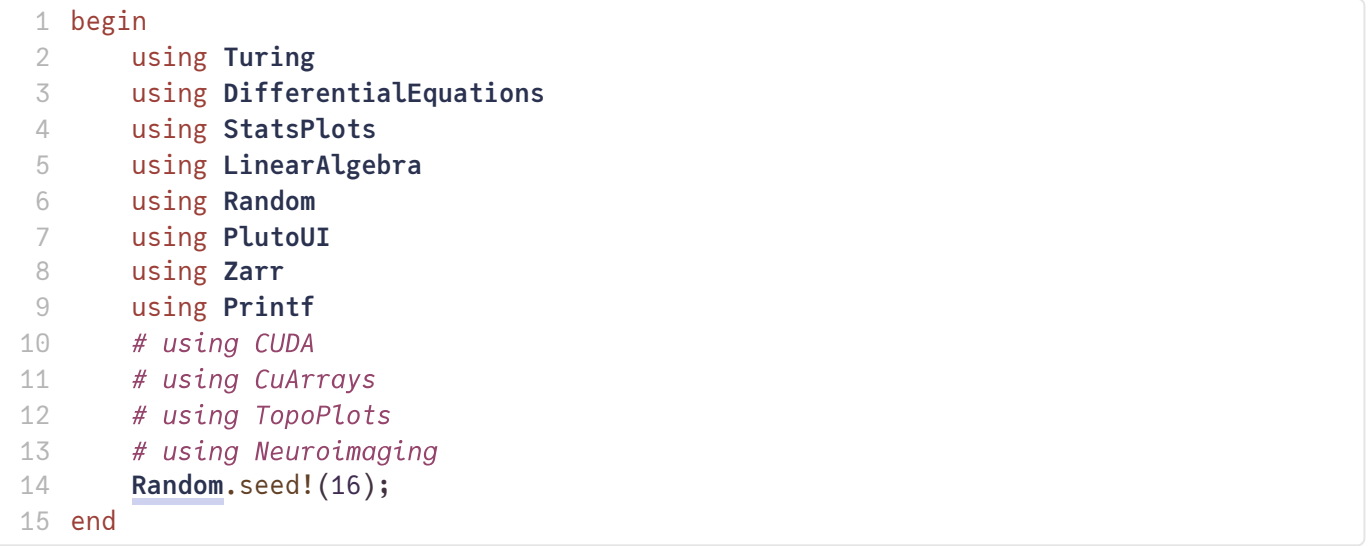

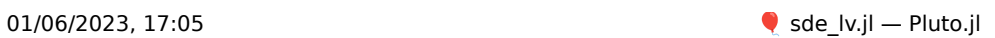

<span id="page-1-0"></span>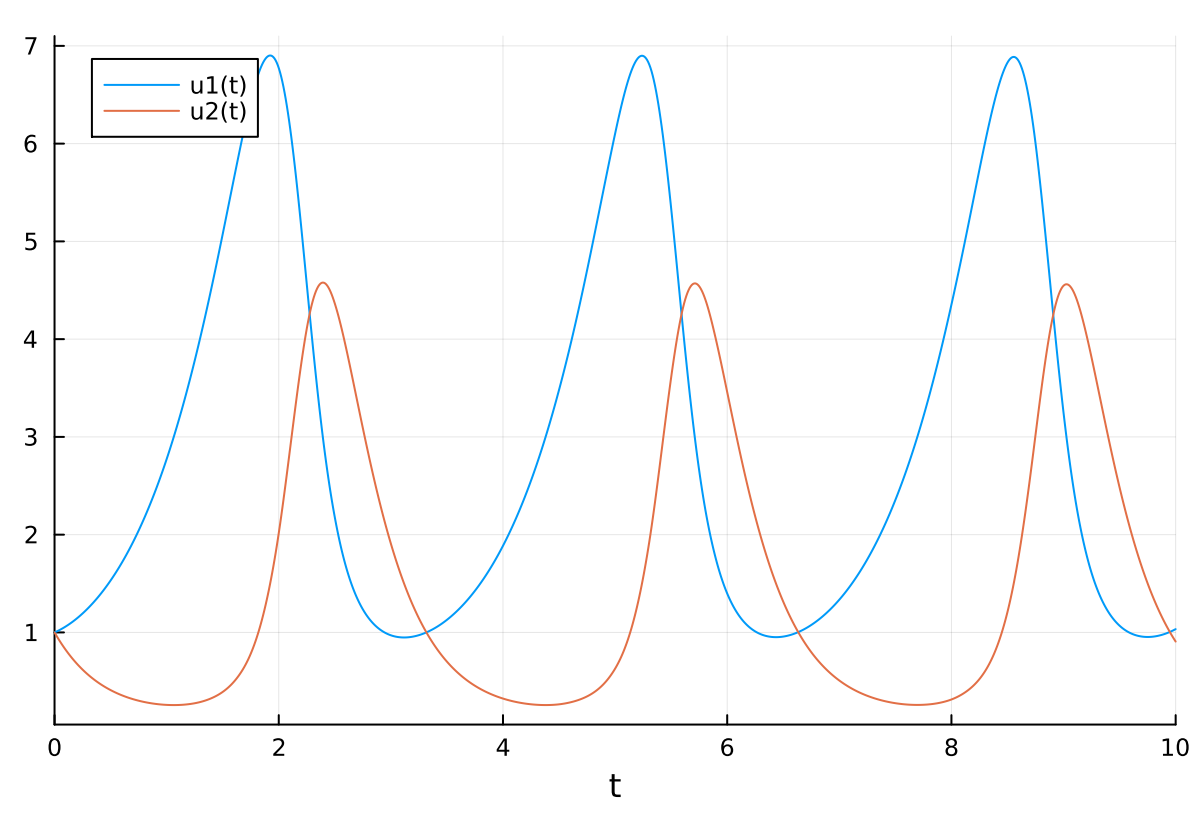

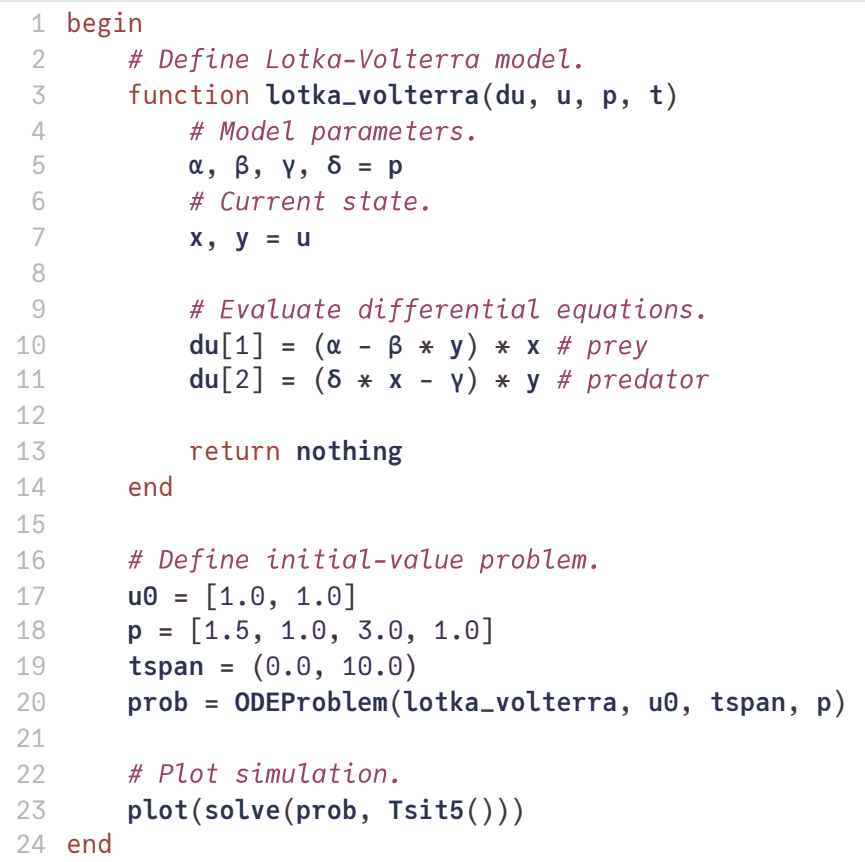

01/06/2023, 17:05 **Since 2018** Sole\_lv.jl — Pluto.jl

<span id="page-2-0"></span>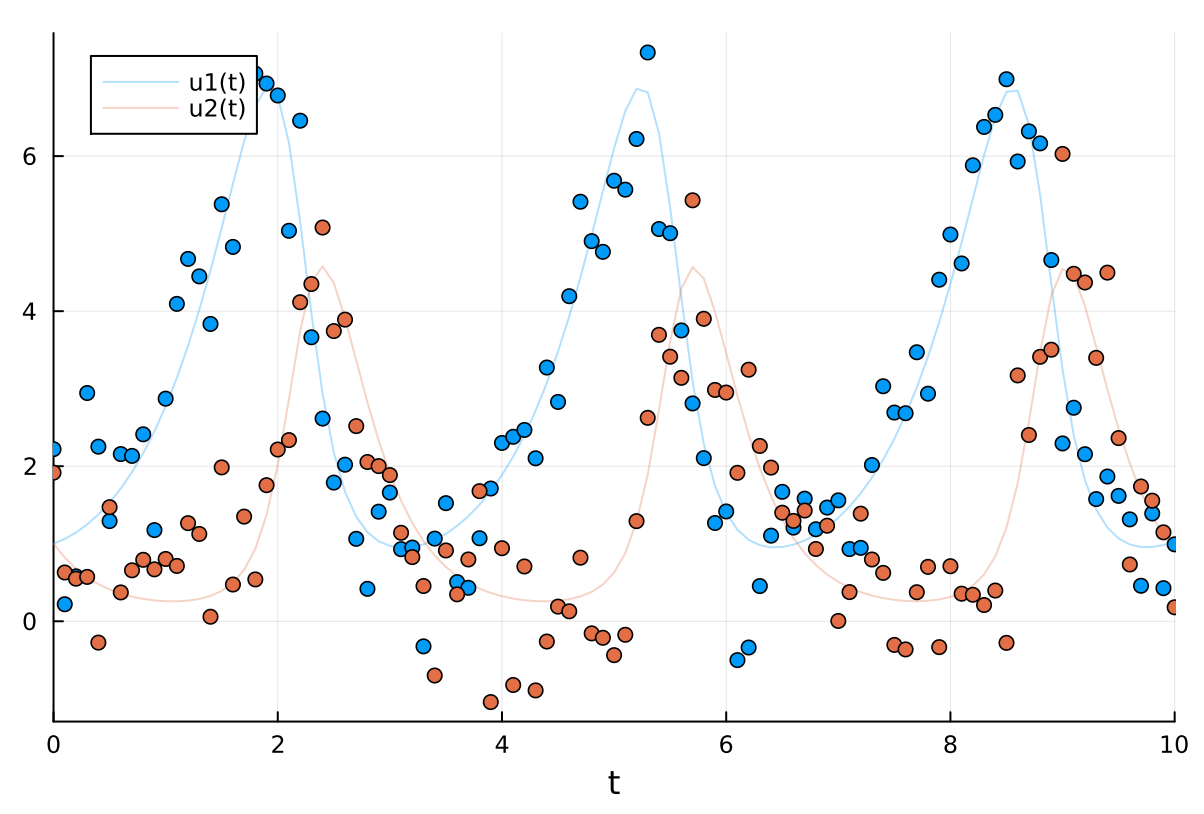

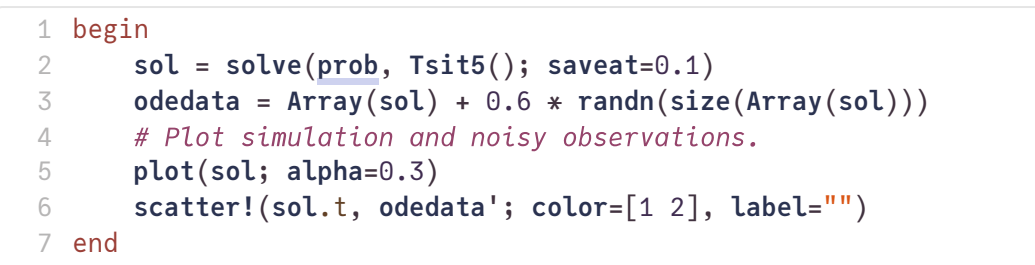

01/06/2023, 17:05 Section Section Section Section Section Section Section Section S

<span id="page-3-2"></span>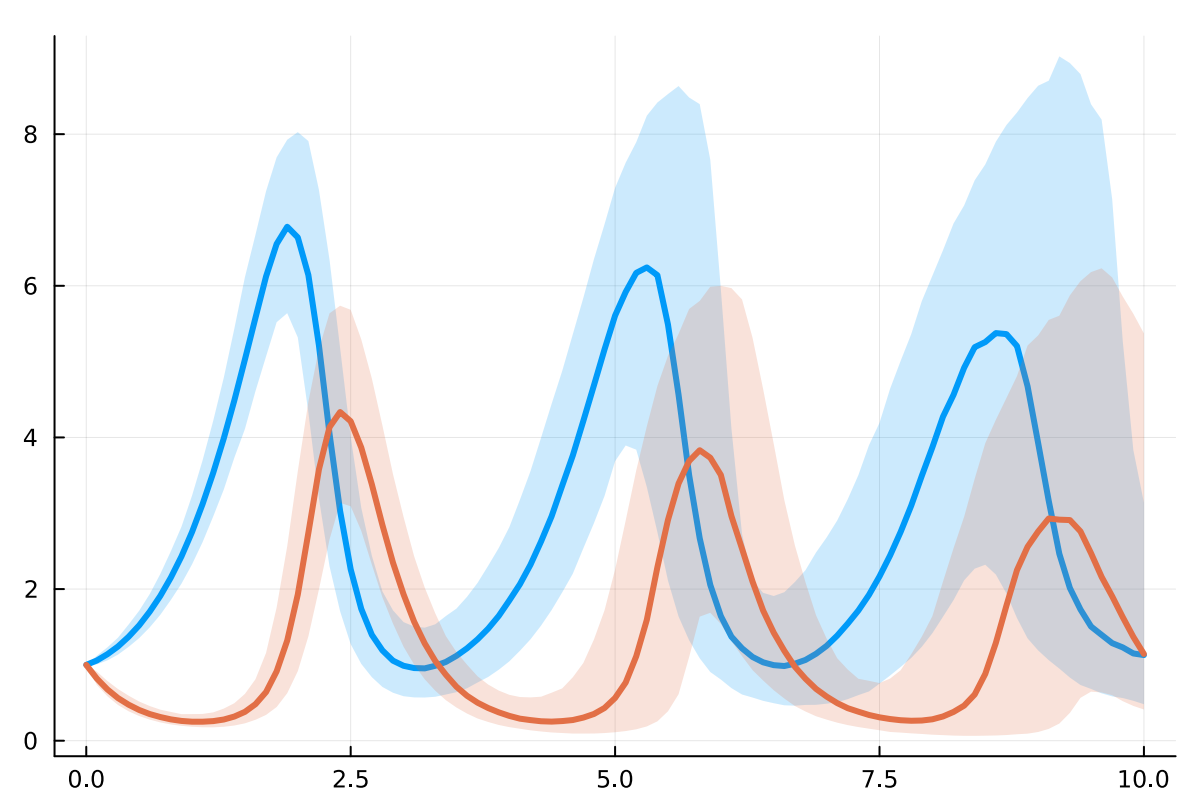

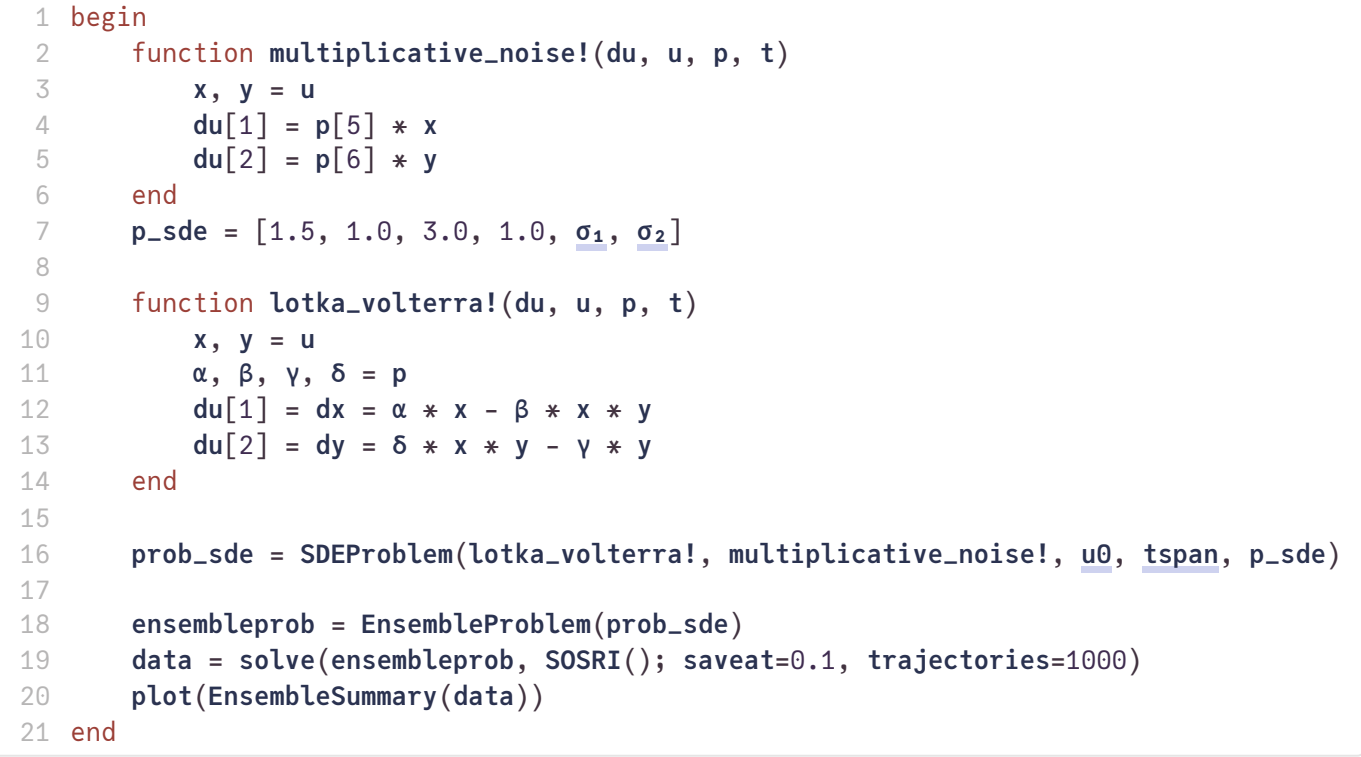

<span id="page-3-0"></span> $\sim$  0.1 1 **@bind [σ₁](#page-3-0) Slider**(0:0.1:1, **default**=0.1, **show\_value**=**true**)

<span id="page-3-1"></span> $\sim$  0.2 1 **@bind [σ₂](#page-3-1) Slider**(0:0.1:1, **default**=0.1, **show\_value**=**true**)

```
@model function fitlv_sde(data, prob)
1
       # Prior distributions.
       σ ~ InverseGamma(2, 3)
       α ~ truncated(Normal(1.3, 0.5), 0.5, 2.5)
       β ~ truncated(Normal(1.2, 0.25), 0.5, 2)
       γ ~ truncated(Normal(3.2, 0.25), 2.2, 4.0)
       δ ~ truncated(Normal(1.2, 0.25), 0.5, 2.0)
       ϕ1 ~ truncated(Normal(0.12, 0.3), 0.05, 0.25)
       ϕ2 ~ truncated(Normal(0.12, 0.3), 0.05, 0.25)
       # Simulate stochastic Lotka-Volterra model.
       p = [α, β, γ, δ, ϕ1, ϕ2]
       predicted = solve(prob, SOSRI(); p=p, saveat=0.1)
       # Early exit if simulation could not be computed successfully.
       if predicted.retcode !== :Success
           Turing.@addlogprob! -Inf
           return nothing
       end
       # Observations.
       for i in 1:length(predicted)
           data[:, i] ~ MvNormal(predicted[i], σ^2 * I)
       end
       return nothing
27 end;
 2
 3
 4
 5
 6
 7
 8
9
10
11
12
13
14
15
16
17
18
19
20
21
22
23
24
25
26
```
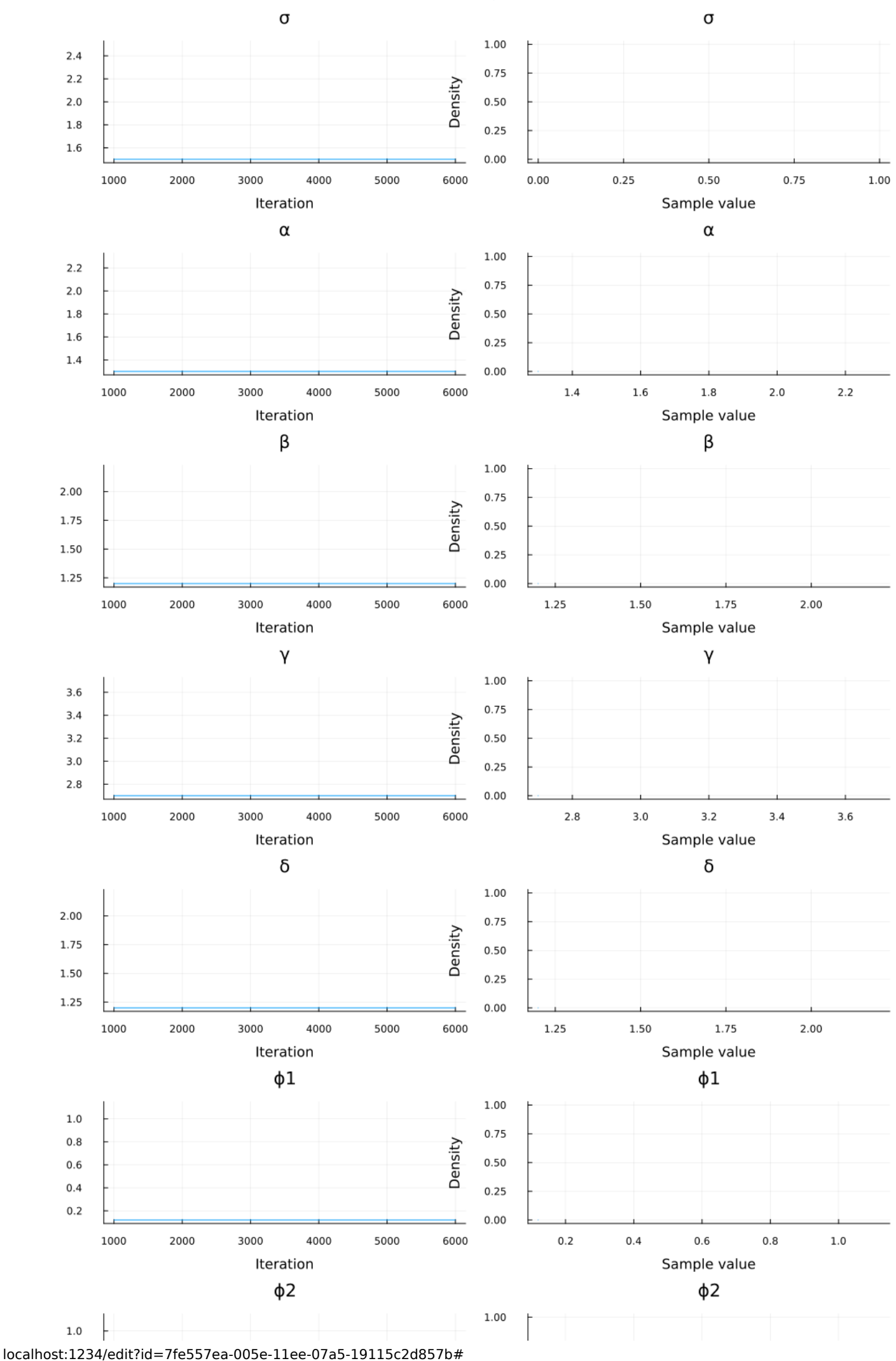

sde\_lv.jl - Pluto.jl

 $6/8$ 

```
begin
1
       model_sde = fitlv_sde(odedata, prob_sde)
       setadbackend(:forwarddiff)
       chain_sde = sample(
           model_sde,
            NUTS(0.25),
            5000;
            init_params=[1.5, 1.3, 1.2, 2.7, 1.2, 0.12, 0.12],
            progress=false,
       \lambdaplot(chain_sde)
13 end
 2
 3
 4
 5
 6
 7
8
9
10
11
12
```
Found initial step size ϵ: 0.07500000000000001

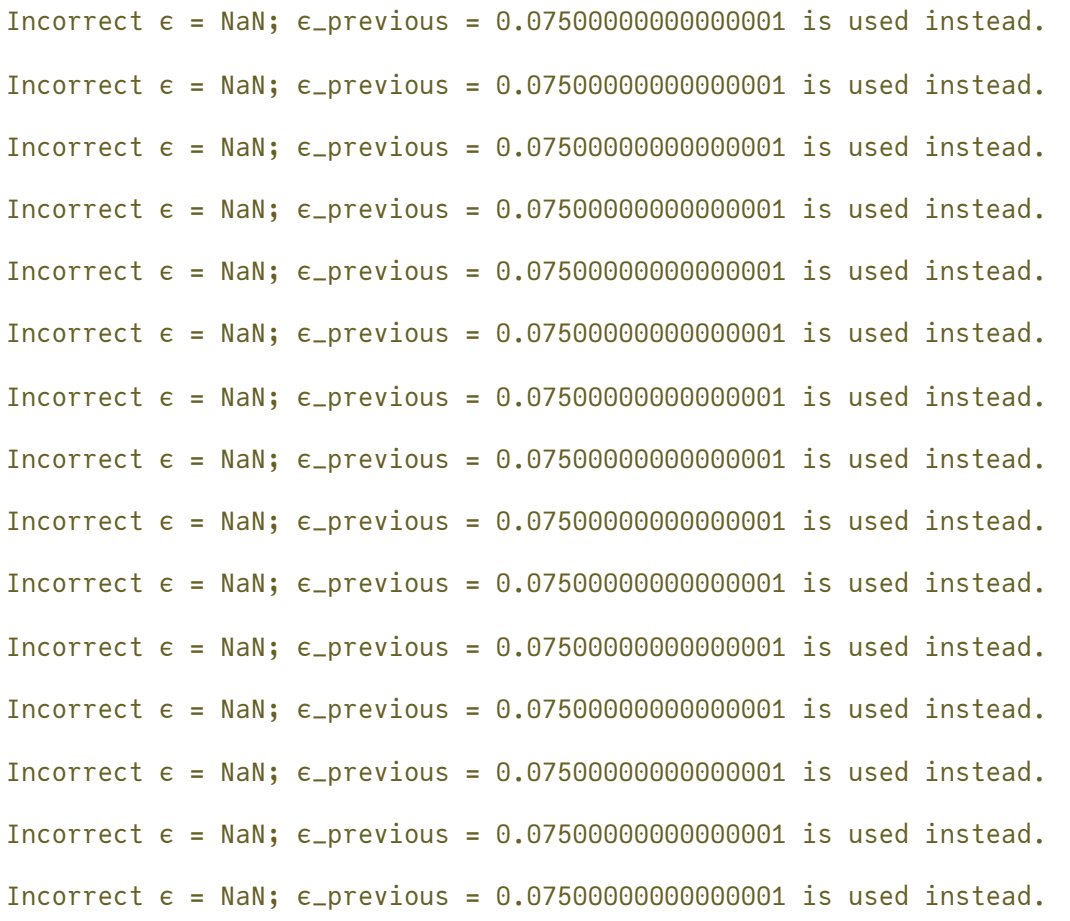

```
1 Enter cell code...
```
01/06/2023, 17:05

 $\bullet$  sde\_lv.jl — Pluto.jl